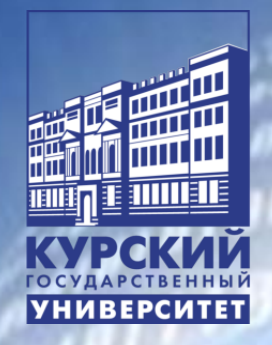

## РЕШЕНИЕ ЗАДАЧ ЕГЭ ПО ИНФОРМАТИКЕ НА Python

к.п.н, доцент кафедры КТиИО, учитель информатики МБОУ «СОШ № 59 им. Г.М.Мыльникова» Трепакова Елена Викторовна

### Сайты для подготовки к ЕГЭ

[https://kompege.ru](https://kompege.ru/)

 [https://ege.fipi.ru/bank/index.php?proj=B9ACA5BBB](https://ege.fipi.ru/bank/index.php?proj=B9ACA5BBB2E19E434CD6BEC25284C67F) [2E19E434CD6BEC25284C67F](https://ege.fipi.ru/bank/index.php?proj=B9ACA5BBB2E19E434CD6BEC25284C67F)

<https://kpolyakov.spb.ru/school/ege.htm>

<https://foxford.ru/catalog/courses/informatika/ege>

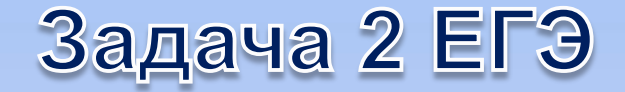

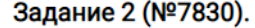

 $(A.$ Богданов) Логическая функция F задаётся выражением:  $\neg$ у  $\wedge$  (x  $\rightarrow$  ( $\neg$   $z \equiv w$ )) V z. На рисунке приведён частично заполненный фрагмент таблицы истинности функции F, содержащий неповторяющиеся строки.

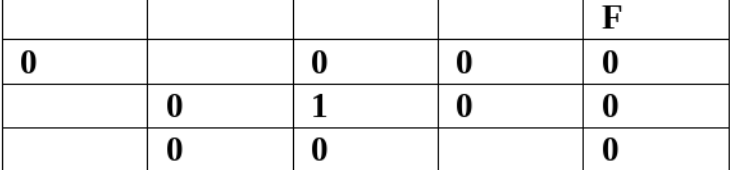

Определите, какой столбец в таблице каждой переменной в выражении.

print('x y z w F') for x in 0, 1: for y in 0, 1: for z in 0, 1: for w in 0, 1:  $F = (not(y))$  and  $(x \leq ((not(z)) == w))$  or z if F==False: print $(x, y, z, w, F)$ 

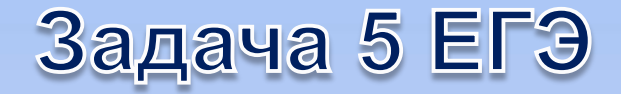

#### Задание 5 (№3211).

Автомат обрабатывает натуральное число N по следующему алгоритму:

1. Строится двоичная запись числа N.

2. К полученной записи дописываются разряды. Если число четное справа дописывается 10, если число нечетное - слева дописывается 1 и справа 01.

3. Результат переводится в десятичную систему и выводится на экран.

Пример. Дано число N = 13. Алгоритм работает следующим образом:

- 1. Двоичная запись числа № 1101.
- 2. Число нечетное, следовательно слева дописываем 1, справа 01 1+1101+01 = 1110101.
- 3. На экран выводится число 117.

В результате работы автомата на экране появилось число, большее 516. Для какого наименьшего значения N данная ситуация возможна?

 $N=int(input))$  $a=int(bin(N)[2:])$ if  $a\%2 == 0$ :  $b = str(a) + '10'$ if  $a\%2!=0$ :  $b = '1'+str(a)+'01'$  $R=int(b,2)$ print(R)

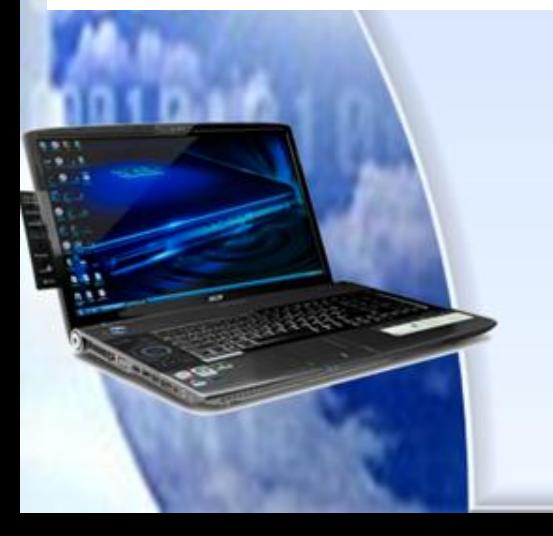

## Задача 5 ЕГЭ

5

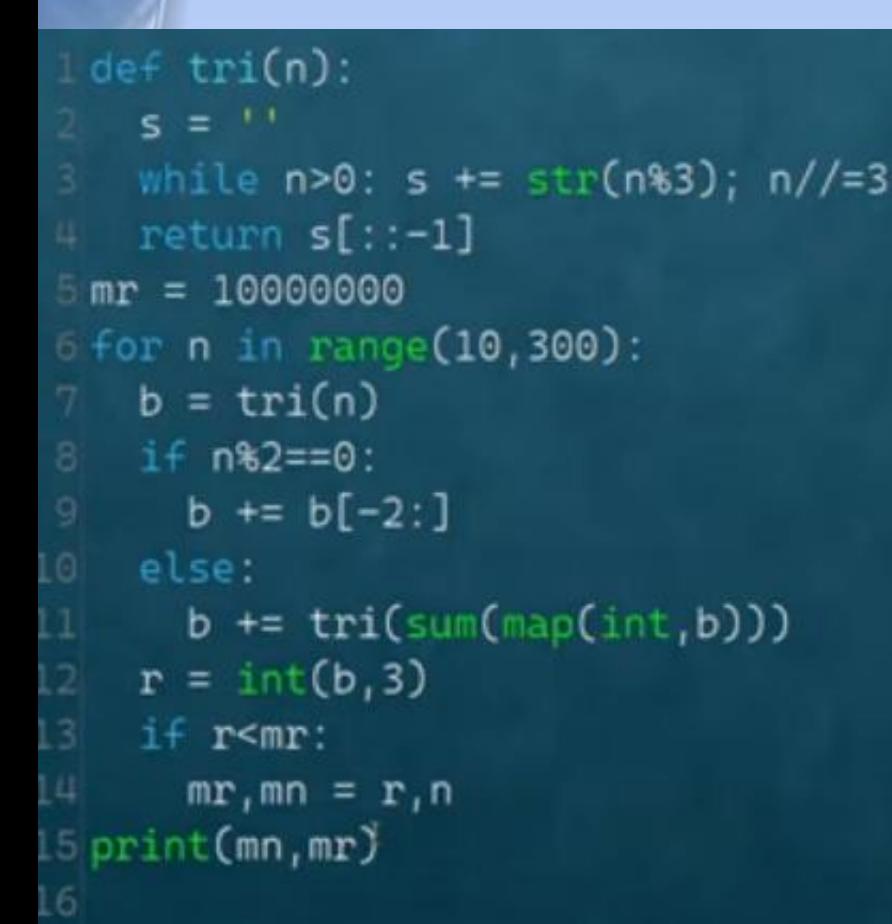

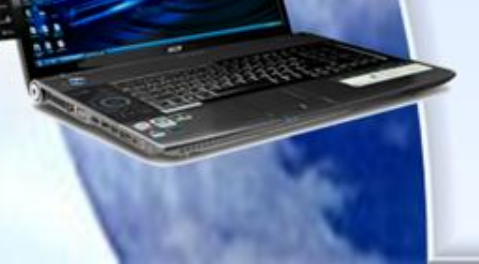

На вход алгоритма подается многоразрядное число N. Алгоритм строит по нему новое число R следующим образом:

1. Строится троичная запись числа N.

2. Далее эта запись обрабатывается по следующему правилу:

а) если число N чётное, тогда в конец дописывается два младших разряда полученной троичной записи,

б) если число N нечетное, тогда в конец дописывается троичное представление суммы цифр полученной троичной записи.

Полученная таким образом запись является троичной записью искомого числа R.

Например, для исходного числа  $10_{10}$  =  $101_3$  результатом является число  $10101_3 = 91_{10}$ , а для числа  $11_{10} = 102_3$  результатом является число  $10210_3 =$ 102<sub>10</sub>. Укажите N, после обработки которого с помощью этого алгоритма получается минимальное число R. В ответе запишите это число в десятичной системе счисления.

## Задача 6 ЕГЭ

Исполнитель Черепаха действует на плоскости с декартовой системой координат. В начальный момент Черепаха находится в начале координат, её голова направлена вдоль положительного направления оси ординат, хвост опущен. При опущенном хвосте Черепаха оставляет на поле след в виде линии. В каждый конкретный момент известно положение исполнителя и направление его движения.

У исполнителя существует 5 команд:

Поднять хвост, означающая переход к перемещению без рисования; Опустить хвост, означающая переход в режим рисования;

Вперёд n (где n - целое число), вызывающая передвижение Черепахи на n единиц в том направлении, куда указывает её голова;

Назад n (где n-целое число), вызывающая передвижение в противоположном голове направлении;

Hanpaвo m (где m - целое число), вызывающая изменение направления движения на m градусов по часовой стрелке,

Налево m (где m-целое число), вызывающая изменение направления движения на m градусов против часовой стрелки.

Запись

Повтори k [Команда1 Команда2 ... КомандаS]

означает, что последовательность из S команд повторится k раз.

Черепахе был дан для исполнения следующий алгоритм:

```
Повтори 3 [Вперёд 5 Налево 270 Вперёд 9 Направо 90] #1
Налево 315
Повтори 4 [Вперёд 11 Направо 90 Вперёд 5 Налево 270] #2
```
Определите, сколько точек с целочисленными координатами будут находиться внутри области пересечения фигур #1 и #2, включая точки на линиях.

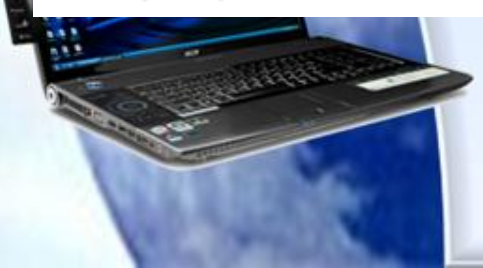

Δ9

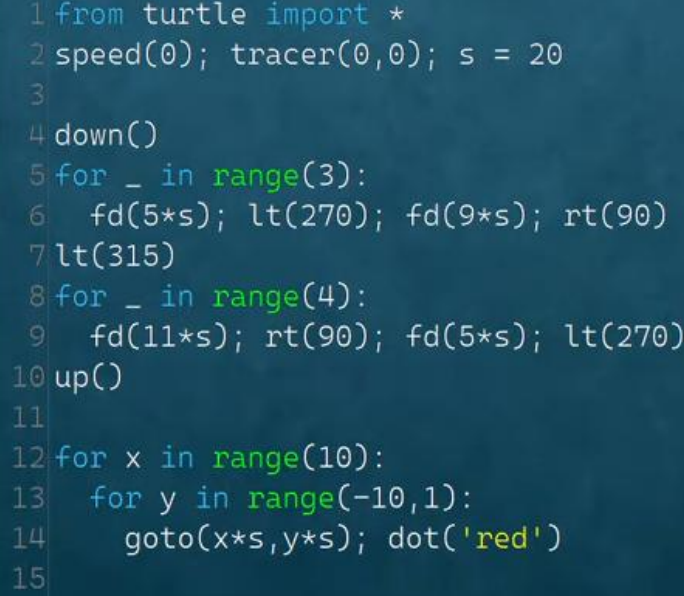

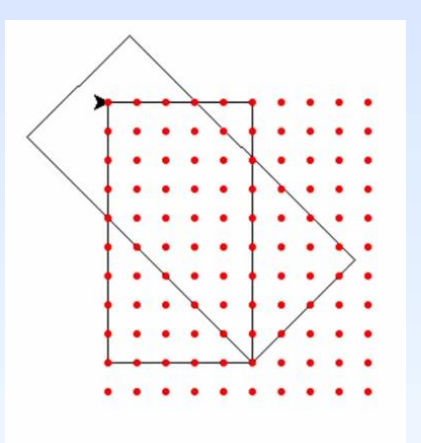

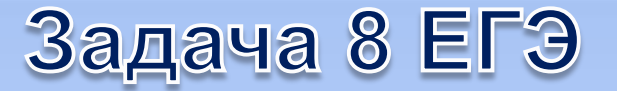

Все 4-буквенные слова, в составе которых могут быть только русские буквы П, Р, А, В, О, записаны в алфавитном порядке и пронумерованы начиная с 1.

Ниже приведено начало списка:

**AAAA** AAAB AAAO AAAN AAAP AABA -**AABB** Под каким номером в списке идёт первое слово, которое начинается с буквы П?

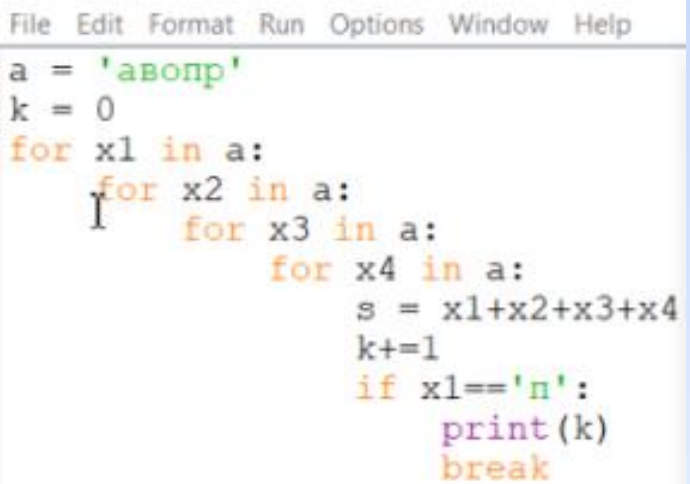

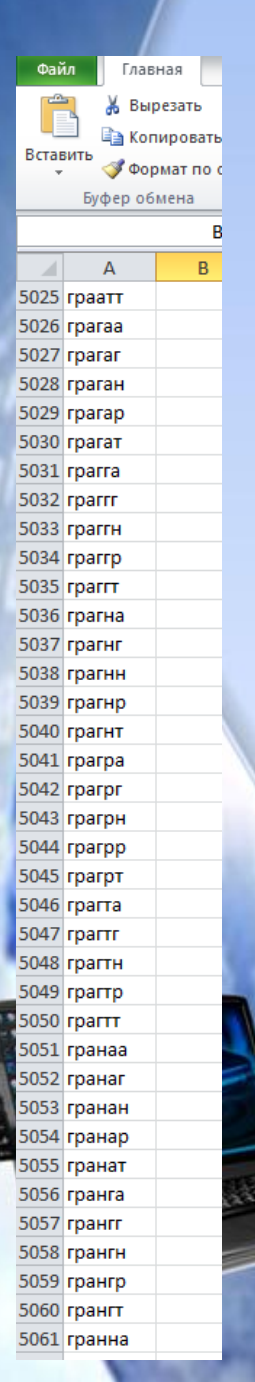

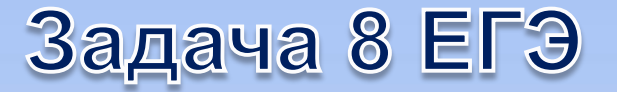

8. Все шестибуквенные слова, в составе которых могут быть только буквы слова ГРАНАТ, записаны в алфавитном порядке и пронумерованы с 1. Под каким номером стоит слово ГРАНАТ?

from itertools import product

```
k = 0S = \Pifor i in product('агнрт', repeat=6):
  k + 1if i[0]=='r' and i[1]=='p' and i[2]=='a' and i[3]=='H' and i[4]=='a' and i[5]=='r':
     s.append(k)print(s)
                                                                      5055
```
for a1 in ' $arr$ : for a2 in 'arhpt': for a3 in 'arHpt': for a4 in 'агнрт': for a5 in 'агнрт': for a6 in 'arhpt':  $s = a1 + a2 + a3 + a4 + a5 + a6$  $print(s)$ 

#### Задача 9 ЕГЭ

Файл 01.xlsx содержит три натуральных числа. Выясните, какое количество троек чисел может являться сторонами треугольника.

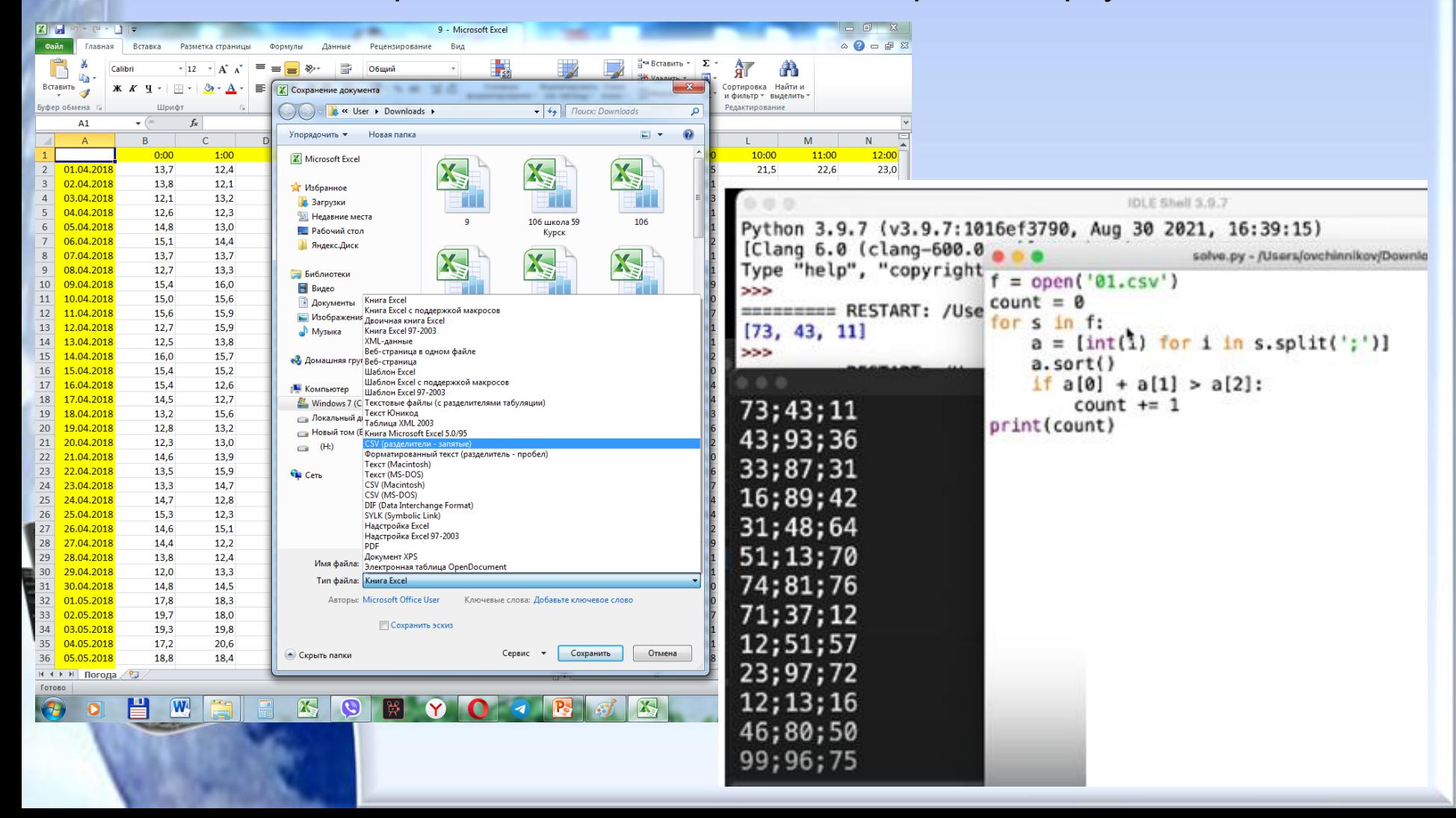

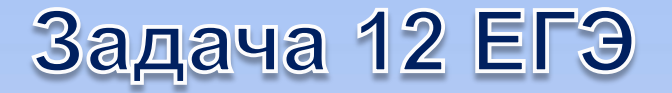

Какая строка получится в результате применения приведённой ниже программы к строке, состоящей из 84 единиц?

НАЧАЛО     ПОКА нашлось (11111)         заменить (222, 1)         заменить (111, 2)     КОНЕЦ ПОКА КОНЕЦ

> $s = '1' * 84$ while '11111' in s: s = s.replace('222', '1', 1) s = s.replace('111', '2', 1) print(s)

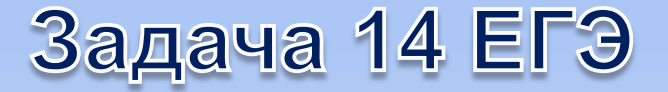

Значение арифметического выражения: 125 + 25<sup>3</sup> + 5<sup>9</sup> записали в системе счисления с основанием 5. Сколько значащих нулей содержит эта запись?

$$
x = 125 + 25**3 + 5**9
$$
  
s = ''  
while x != 0:  
s += str(x % 5)  
x //= 5  
s = s[::-1]  
print(s.count("0"))

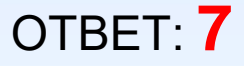

# Задача 15 ЕГЭ

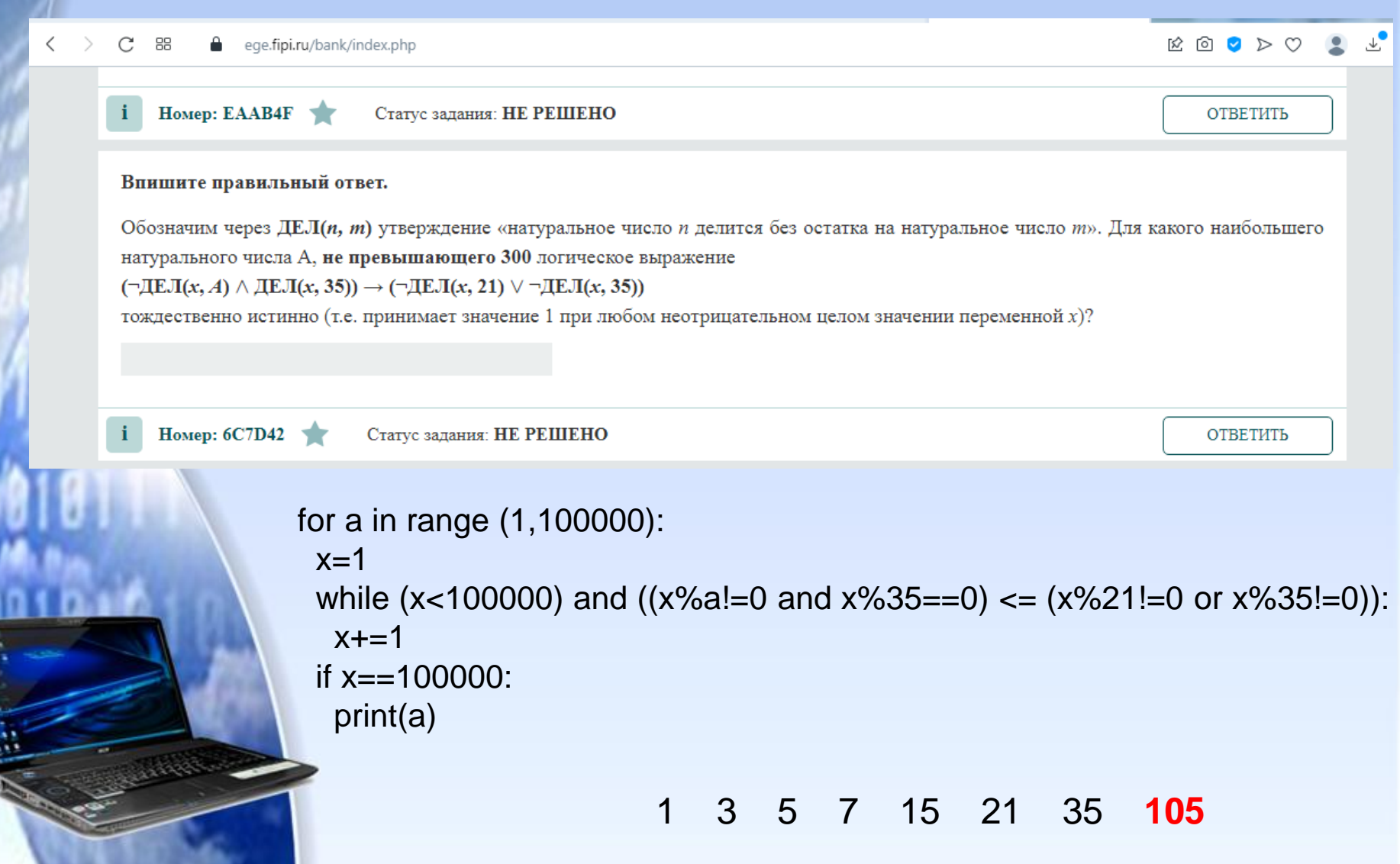

E.

# Задача 15 ЕГЭ

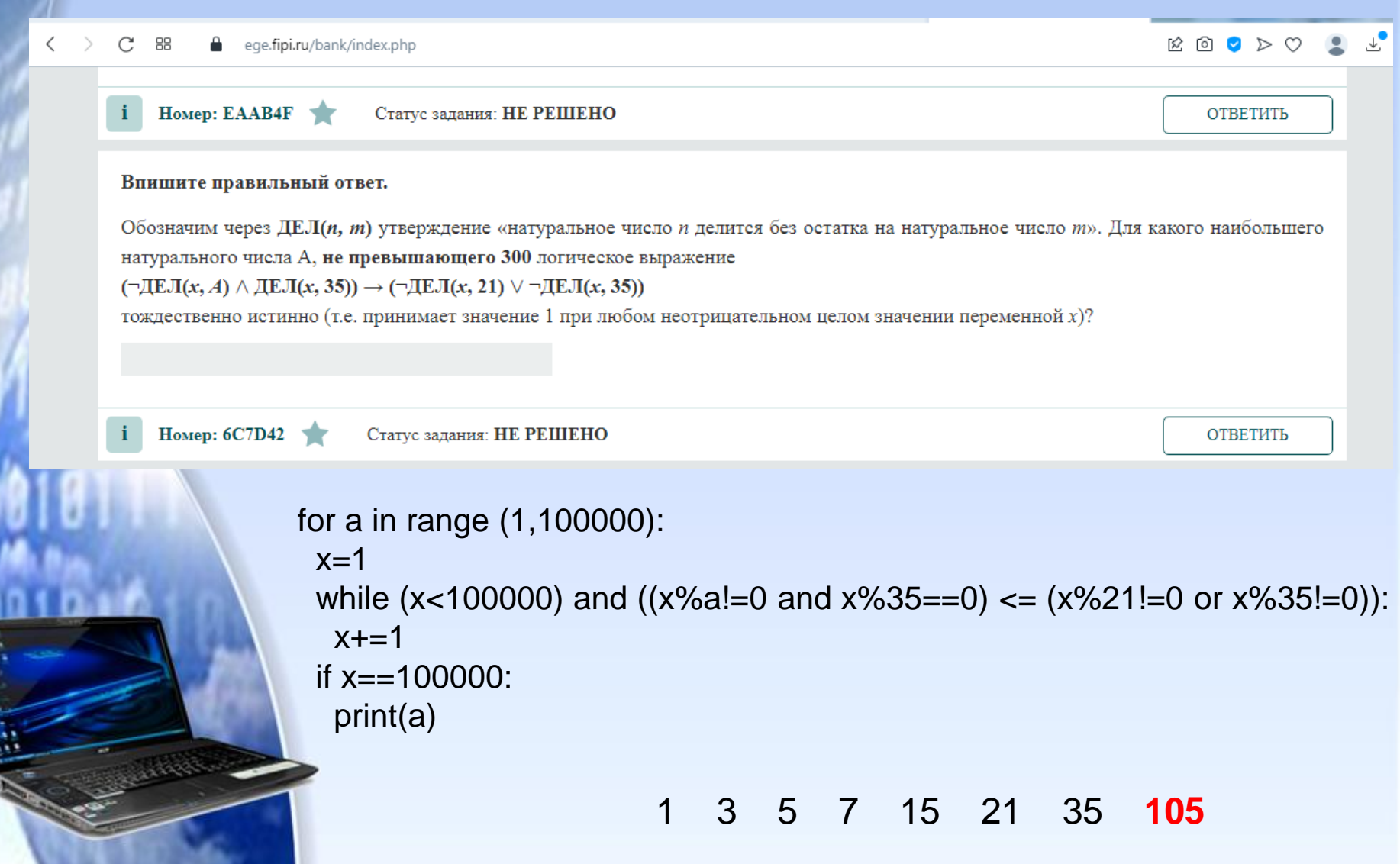

E.

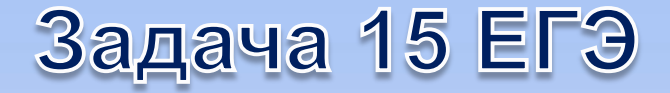

Для какого наибольшего целого числа А формула  $((x \le 9) \rightarrow (x \cdot x \le A)) \wedge ((y \cdot y \le A) \rightarrow (y \le 9))$ тождественно истинна, то есть принимает значение 1 при любых целых неотрицательных х и у?

```
for a in range(300, 1, -1):
  k = 0for x in range(0, 300):
     for y in range(0, 300):
        if ((x \le 9) \le (x * x \le a)) and ((y * y \le a) \le (y \le 9)):
           k + 1if k = 100000:
     print(a)break
```
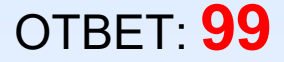

### Задача 16 ЕГЭ стандартная

Алгоритм вычисления значения функции F(n), где n – натуральное число, задан следующими соотношениями:

 $F(n) = 1$  при n = 1; F(n) = n + F(n − 1), если n – чётно,  $F(n) = 3 \times F(n - 2)$ , если n > 1 и при этом n – нечётно. Чему равно значение функции F(25)?

```
def F(n): 
   if n == 1:
        return 1 
    if n%2==0: 
        return n+F(n-1) 
   if n>1 and n\frac{2}{5}=0:
       return 3*F(n-2)print(F(25))
```
**531441**

## Задача 16 ЕГЭ

Алгоритм вычисления значения функции F(n), где n - натуральное число, задан следующими соотношениями:  $F(n) = 2<sup>*</sup>n<sup>*</sup>n + 1$ , при n > 25  $F(n) = F(n+2) + 2*F(n+3)$ , при n  $\leq 25$ Определите количество натуральных значений n из отрезка [1; 1000]. для которых значение F(n) кратно 11.

```
def F(n):if n>25:
          return 2*n*n*n + 1if n \leq 25:
          return F(n+2) + 2*F(n+3)k=0for i in range(1, 1001):
      if F(i) %11==0:
            k=k+1print(k)
```
91

## Задачи ЕГЭ по информатике, которые можно решить на ЯП, но чаще решаемые другими способами

На рисунке справа схема дорог Н-ского района изображена в виде графа, в таблице содержатся сведения о длинах этих дорог (в километрах). Так как таблицу и схему рисовали независимо друг от друга, то нумерация населённых пунктов в таблице никак не связана с буквенными обозначениями на графе. В таблице в левом столбце указаны номера пунктов, откуда совершается движение, в первой строке - куда.

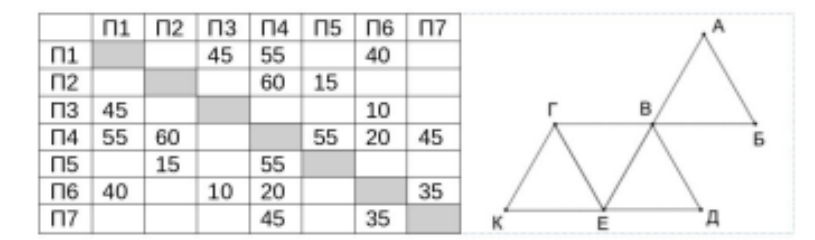

Определите, какова длина дороги из пункта Г в пункт Е.

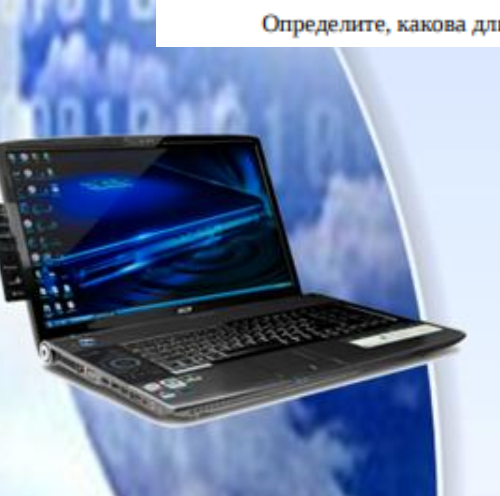

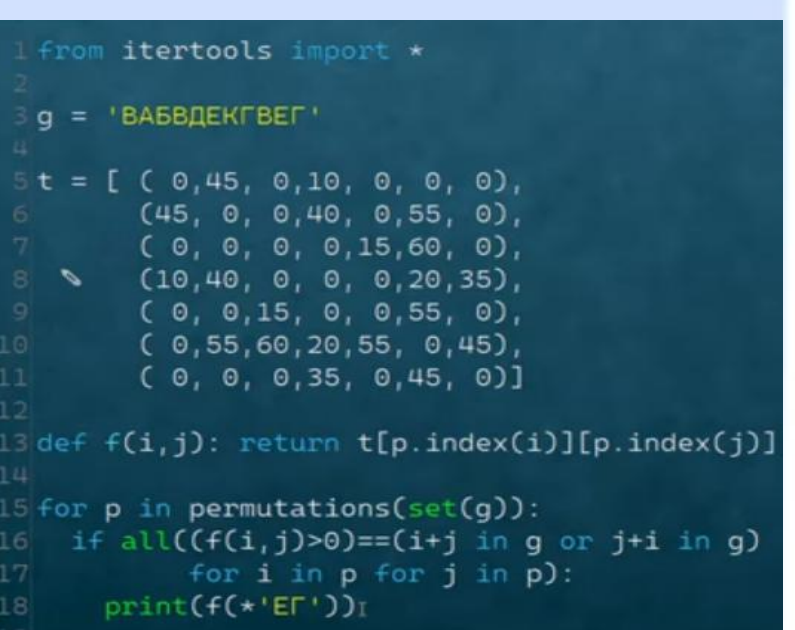

## Задачи ЕГЭ по информатике, которые можно решить на ЯП, но чаще решаемые другими способами

 $\overline{\mathbf{3}}$ 

```
1 mm = set()
2 for s in open('../3m.csv'):
  i, r, a = s.split('\t')
   if r == 'Заречный':
     mm.add(i)7tt = set()
8 for s in open('../3t.csv'):
   i, o, n, e, c, p = s.split('t')LOI
   if 'kpyn' in n.lower():
    tt.add(i)13z = 0
```

```
14 for s in open('../3d.csv'):
15 i, d, m, t, c, op, p = s.split('\t')
L6
    if m in mm and t in tt:
     if op=='Поступление': z += int(c)
      else: z = int(c)18
19 print(z)
```
В файле приведён фрагмент базы данных «Продукты» о поставках товаров в магазины районов города. База данных состоит из трёх таблиц.

Таблица «Движение товаров» содержит записи о поставках товаров в магазины в течение первой декады августа 2021 г., а также информацию о проданных товарах. Поле Тип операции содержит значение Поступление или Продажа, а в соответствующее поле Количество упаковок внесена информация о том, сколько упаковок товара поступило в магазин или было продано в течение дня. Заголовок таблицы имеет следующий вид.

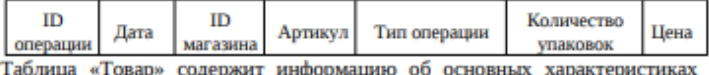

каждого товара. Заголовок таблицы имеет следующий вид.

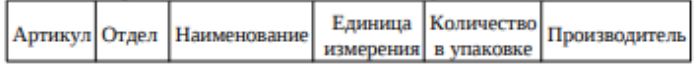

Таблица «Магазин» содержит информацию о местонахождении магазинов. Заголовок таблицы имеет следующий вид.

```
IDРайон
                Адрес
магазина
```
На рисунке приведена схема указанной базы данных.

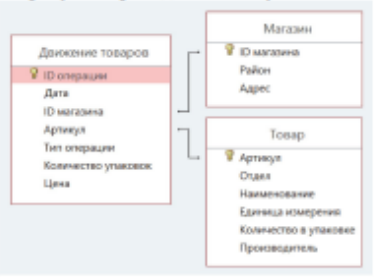

Используя информацию из приведённой базы данных, определите, на сколько килограммов увеличились запасы крупы в магазинах Заречного района в феврале. В ответе запишите число (кг).

# Задачи ЕГЭ по информатике, которые можно решить на ЯП, но чаще решаемые другими способами

По каналу связи передаются сообщения, содержащие только буквы Д, А, Н, О, В. Для передачи используется двоичный код, удовлетворяющий условию Фано. Кодовые слова для букв известны: Д:00; А:111; Н:100; О:101; Найдите код минимальной длины для буквы В. Если таких кодов несколько, укажите код с максимальным числовым значением. Примечание: под условием Фано понимается такой метод кодирования, при котором ни одно кодовое слово не является началом другого кодового слова. Такой способ кодирования позволяет получить однозначно декодируемый код.

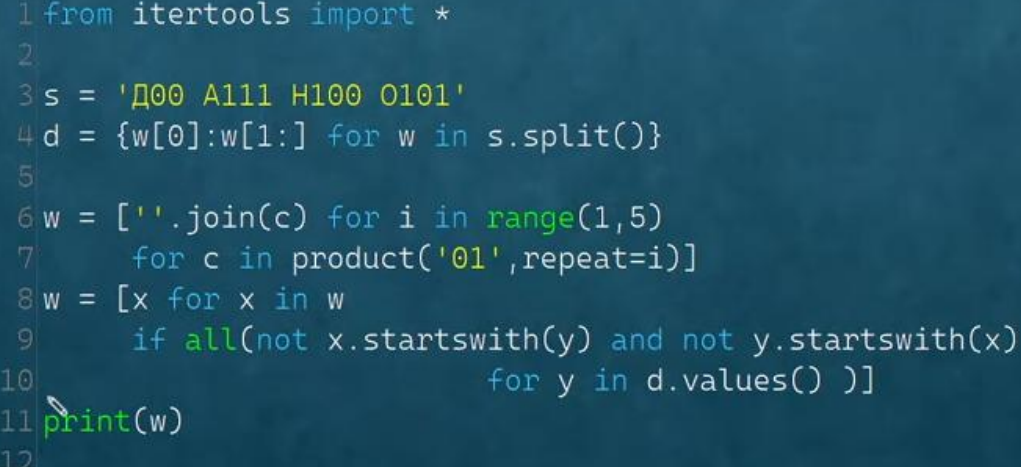